## **Interfacing to the IntelliBrain™ 2 Robotics Controller using the RoboJDE™ Class Library**

AnalogInput getAnalogInput(int portNumber)<br>void analogInput.setPullUp(boolean pullUp) void divided

OutputStream com2.getOutputStream() InputStream com2.getInputStream() CMUcam(SerialPort serialPort, int baudRate) **CMUcam(SerialPort serialPort, int baudRate)** (2C Ports

Servo getServo(int servo) void servo.setPosition(int position) ContinuousRotationServo(...) and the continuousRotationServo(...) and the continuousRotationServo(...)

Motor getMotor(int motor) **Euzzer**<br>
Void motor.setPower(int power) **COLOGY** The COLOGY Speaker getBuzzer()

LED getUserLed(int ledNumber)

long System.currentTimeMillis() end of the Start and Stop Buttons and the Serial Port getCom 1() serial Port getCom 1() void Thread.sleep(long milliseconds)

#### **Digital Input/Outputs**

**Analog/Digital Inputs** void analogInput.setPullUp(boolean pullUp) void digitalInput.setPullUp(boolean pullUp) – main board only SonyIrRemote(IrReceiver irReceiver) int analogInput.sample() entitled and the void digitalInput.enablePulseMeasurement(boolean enable) Mvp1IrRemote(IrReceiver irReceiver) boolean analogInput.isSet() **we can allocate the contract of the contract of the contract of the contract of the contract of the contract of the contract of the contract of the contract of the contract of the contract of t** IntelliBrainDigitalIO getDigitalIO(int portNumber) void digital.setDirection(boolean isOutput)<br>
<u>boolean digital.isSet()</u> [Remodulator] boolean digital.isSet() int digitalInput.readEdgeCount() **Output CONSIDERED Output CONSIDERED** void digitalOutput.clear() LED getIrLed() void digitalOutput.set() example and the control of the control of the control of the control of the control of the control of the control of the control of the control of the control of the control of the control of the c void digitalOutput.toggle() void led.off() void digitalOutput.pulse(int duration) void led.toggle()<br>boolean led.isOn() **COM2/CMUcam Port**<br>
SerialPort getCom2() Unit serialPort getCom2() void led.on() void digitalOutput.clear() Unit serial SerialPort getCom2() example and the computation of the computation of the computation of the computation of the computation of the computation of the computation of the computation of the computation of the computation of void com2.setSerialPortParams(...) void digitalOutput toggle() void com2.setSerialPortParams(...)

# **Ready Ready Ready Ready Ready Ready Ready Ready Ready Ready Ready Ready Ready Ready Ready Ready Motor Ports** → Andreas → Andreas → Andreas → Andreas → Andreas → Andreas → Andreas → Andreas → Andreas → Andreas → Andreas → Andreas → Andreas → Andreas → Andreas → Andreas → Andreas → Andreas → Andreas → Andreas → Andre void motor.setPower(int power) **WEEDAN KEEDAN CONSERVING A Speaker getBuzzer(**)

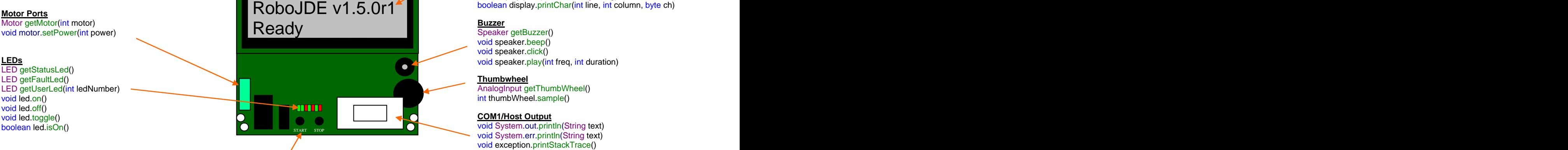

#### **Start and Stop Buttons**

void setTerminateOnStop(boolean terminateAppOnStop) PushButton getStartButton() All static methods should be preceded by IntelliBrain. boolean button.isPressed() IntelliBrain.getLcdDisplay(). EEPROM getCpuEEPROM() void setTerminateOnStop(boolean terminateAppOnStop) Notes

### **IR Demodulator**

**IrReceiver getIrReceiver()** IrReceiver getIrReceiver() SonyIrRemote(IrReceiver irReceiver) Mvp1IrRemote(IrReceiver irReceiver) int irRemote.read()

### **IR Transmitter LED**

LED getIrLed() void led.on() void led.off() void led.toggle() and the state of the state of the state of the state of the state of the state of the state of the state of the state of the state of the state of the state of the state of the state of the state of the s boolean led.isOn()

### **I2C Ports**

**Servo Ports Service Contract Contract Contract Contract Contract Contract Contract Contract Contract Contract Contract Contract Contract Contract Contract Contract Contract Contract Contract Contract Contract Contract C** I2CMaster getI2CMaster() void i2cMaster.setFrequency(int frequency) void i2cMaster.transfer(...)

### **LCD Display**

void System.out.println(String text) void System.err.println(String text) Display getLcdDisplay() void display.print(int line, String string) boolean display.printChar(int line, int column, byte ch) void motor.setPower(int power) and the contract of the contract of the contract of the contract of the contract of the contract of the contract of the contract of the contract of the contract of the contract of the contrac

### **Buzzer Buzzer Buzzer**

Speaker getBuzzer() void speaker.beep() and the state of the state of the state of the state of the state of the state of the state of the state of the state of the state of the state of the state of the state of the state of the state of the void speaker.click()

### **Thumbwheel**

AnalogInput getThumbWheel()

#### **COM1/Host Output**

void System.out.println(String text) void System.err.println(String text) void exception.printStackTrace() OutputStream VM.getDebugOutputStream() **Misc** SerialPort getCom1() and the comparative control of the control of the control of the control of the control of the control of the control of the control of the control of the control of the control of the control of the c

#### **Notes**

- PushButton getStopButton() unless noted otherwise. For example,
- void button.waitReleased() examples a see RoboJDE API documentation for more detailed information.

Copyright © 2006 RidgeSoft, LLC. All rights reserved.